Como forma de atender às determinações da Lei Geral de Proteção de Dados (LGPD – Lei 13.709 de 14 de agosto de 2018), o modo de visualização do cartão virtual do plano de saúde disponível no aplicativo Cliente Unimed PR foi alterado.

Para que os dependentes possam ter acesso aos cartões dos demais integrantes do plano, o titular deverá:

Desde 31/5/2021, **cada cliente tem acesso apenas às suas próprias informações**. O titular do plano, além de acessar os próprios dados, pode também visualizar os dos dependentes menores de 18 anos.

## UNIMED CLIENTE PR APLICATIVO *Alteração na visualização do cartão virtual*

Com essas três etapas concluídas, **o dependente também precisará acessar as configurações do app**, marcar a opção "Permitir acesso" e selecionar as pessoas que poderão visualizar suas informações, aceitando o "Termo de Consentimento".

Caso tenha alguma dúvida ou dificuldade em conceder a permissão pelo aplicativo, entre em contato com o Serviço de Atendimento ao Cliente – SAC pelo número **0800 041 4554** (0800 642 2009 – número exclusivo para deficientes auditivos).

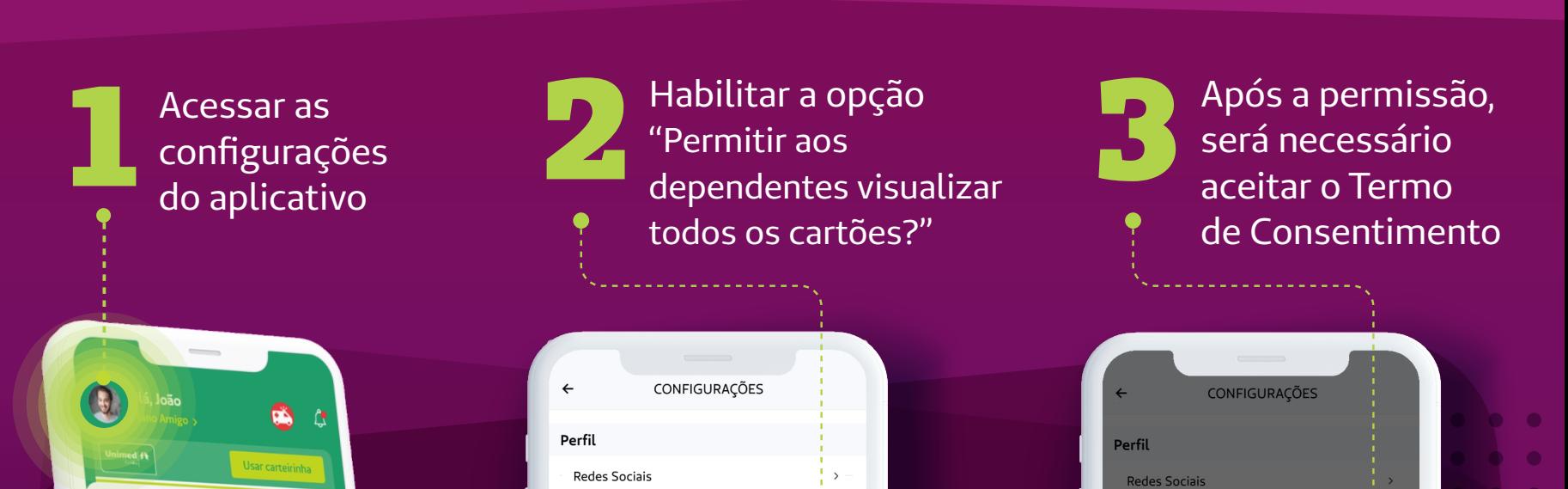

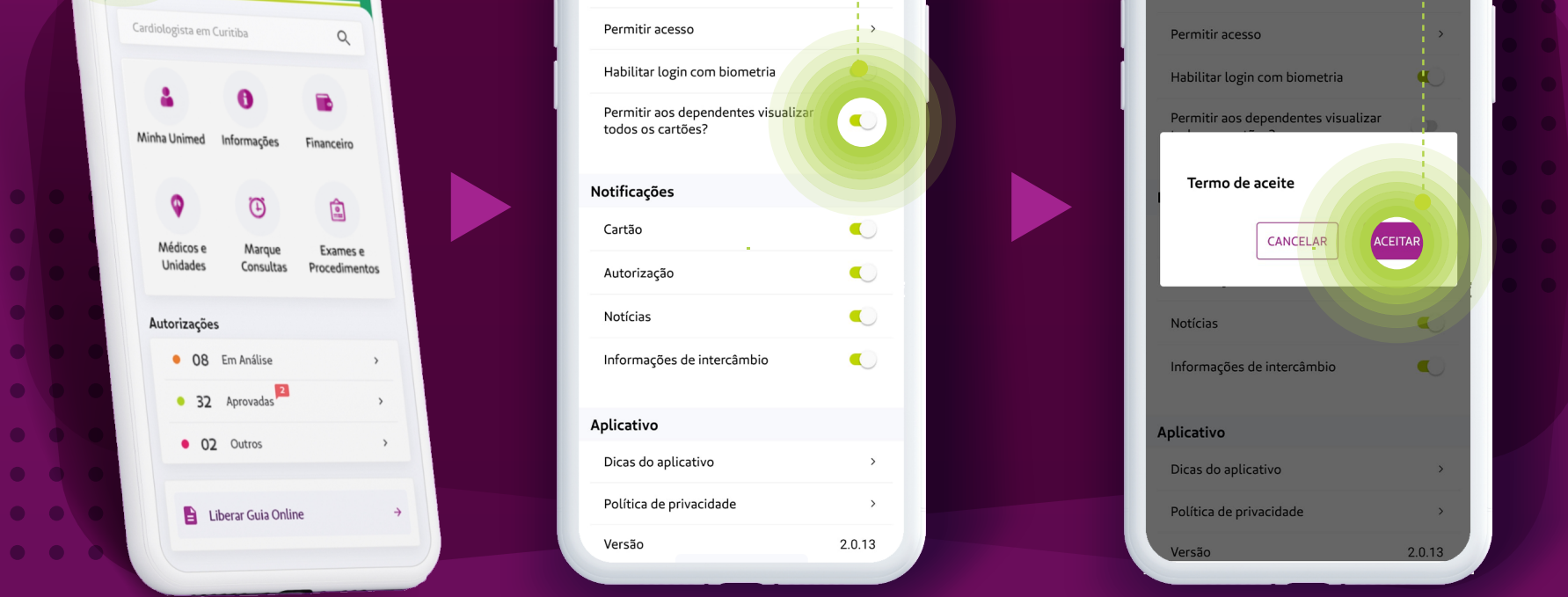

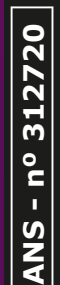

Rua Antônio Camilo, 283 - Curitiba | PR - CEP 82.530-450 **/unimedpar • www.unimed.coop.br/parana**

**CUIDAR DE VOCÊ. ESSE É O PLANO.** 

## **Ouvidoria** www.unimed.coop.br/parana/ouvidoria **SAC** 0800 041 4554 **Deficientes auditivos** 0800 642 2009

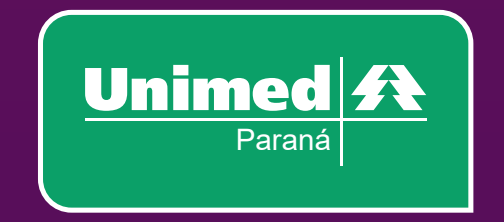

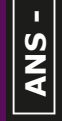

*Importante!*